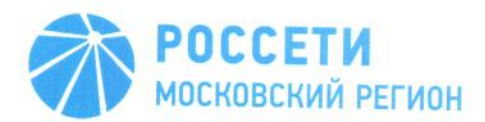

# Учебный центр

# **УТВЕРЖДАЮ**

Директор Учебного центра ПАО «Россети Московский регион»  $\overline{\frac{1}{20 *}}$ О.Ю. Трофимов

Программа внутреннего обучения «Организация и порядок проведения работ без снятия напряжения на ВЛ (3) 6-10 кВ»

Москва 2020 г.

## ПОЯСНИТЕЛЬНАЯ ЗАПИСКА

Образовательная программа внутреннего обучения «Организация и порядок проведения работ без снятия напряжения на ВЛ (3) 6-10 кВ» предназначена для работников, осуществляющих проведение работ без снятия напряжения на воздушных линиях электропередачи напряжением 6-10 кВ с применением неизолированного провода и СИП в филиалах ПАО «Россети Московский регион».

Цель программы - получение работниками знаний и практических умений в области организации и порядка проведения работ без снятия напряжения на ВЛ (3) 6-10 кВ в соответствии с действующей нормативноправовой документацией.

#### Задачи программы:

ознакомить работников с порядком организации и выполнения работ без снятия напряжения на ВЛ (3) 6-10 кВ;

освоить технологию работ без снятия напряжения при работе в электроустановках выше 1000В;

изучить средства защиты, применяемые при работах без снятия напряжения в электроустановках выше 1000В;

ознакомить с оформлением документации по выполненным работам;

отработать порядок действий для безопасного выполнения работ без снятия напряжения на ВЛ (3) 6-10 кВ, при работах на высоте.

Обучение проводится с отрывом от производства и рассчитано на 42 учебных часа. Из них: теоретическое обучение - 16 учебных часов, практические занятия - 24 учебных часа и итоговая аттестация - 2 учебных часа.

После успешного прохождения итоговой аттестации обучающимся выдается удостоверение установленного образца.

В результате освоения программы внутреннего обучения слушатель должен

#### знать:

организацию производства работ без снятия напряжения на ВЛ (3)  $6 - 10 \text{KB}$ :

требования к персоналу, допускаемому к выполнению работ без снятия напряжения в электроустановках выше 1000В;

• технологию работ без снятия напряжения в электроустановках выше 1000В:

• средства защиты, применяемые при выполнении работ без снятия напряжения в электроустановках выше 1000В;

нормативно-правовую документацию в области производства работ без снятия напряжения;

особенности эксплуатации и ремонта ВЛ (3) 6-10 кВ;  $\bullet$ 

методы диагностики электрооборудования сетей 6-10 кВ;

- инструменты и снаряжение для выполнения работ:
- принципы оформления документации до и после выполнения работ;
- виды воздействия электрического тока на организм человека.

# уметь:

проводить проверку исправности электрозащитных средств;

определять необходимость и возможность безопасного проведения работ без снятия напряжения и работ на высоте;

- проводить диагностику электрооборудования сетей 6-10 кВ;
- оказывать первую помощь пострадавшему.
- владеть:

• навыками проведения работ без снятия напряжения и работ с инструментом и снаряжением;

• навыками обеспечения безопасности при проведении работ без снятия напряжения в электроустановках выше 1000В:

• навыками использования индивидуальных средств защиты и электрозащитных средств;

• навыками использования приборов ДЛЯ диагностики электрооборудования сетей 6-10 кВ;

• навыками освобождения пострадавшего OT действия электрического тока и оказания первой помощи пострадавшему.

# УЧЕБНО-ТЕМАТИЧЕСКИЙ ПЛАН

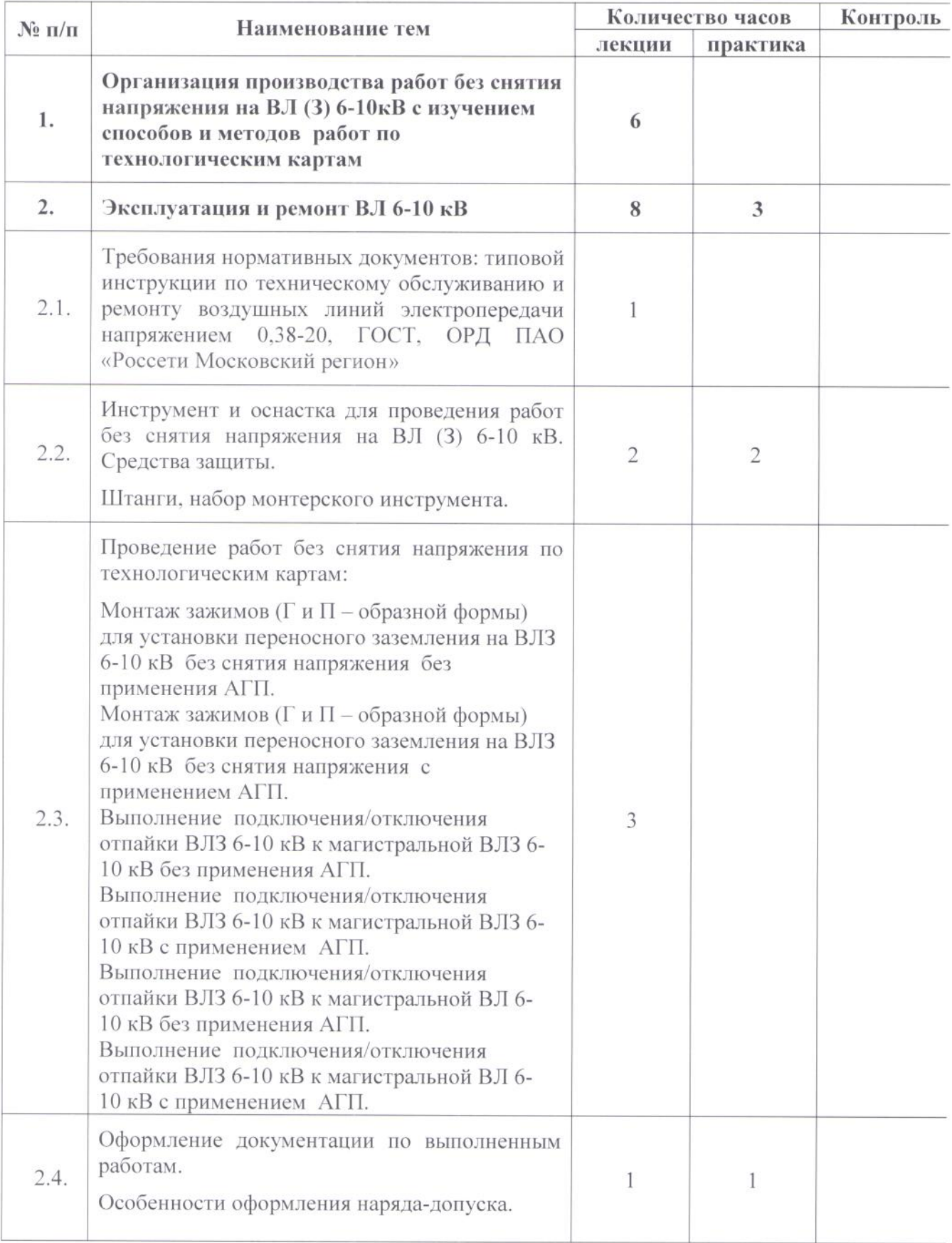

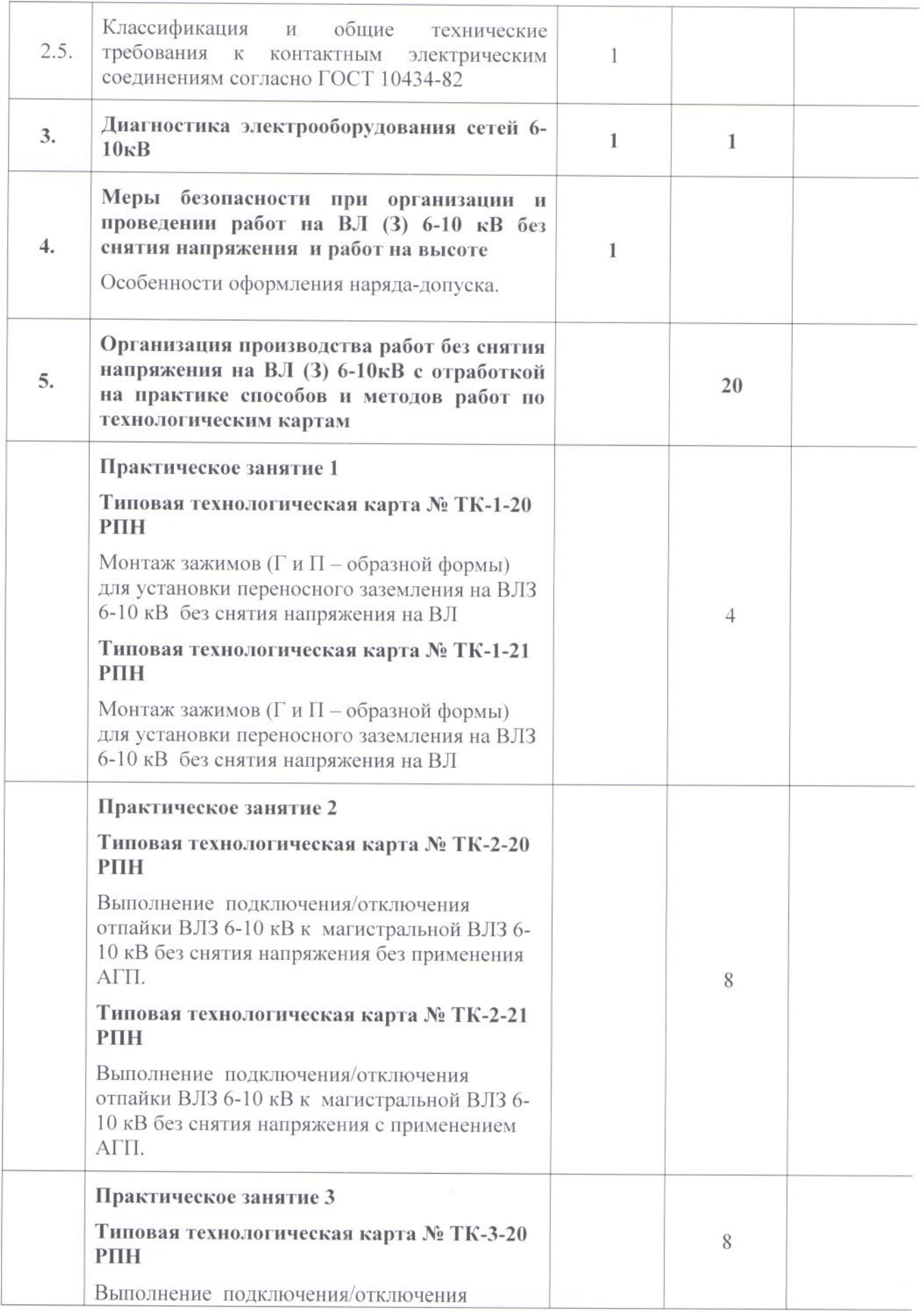

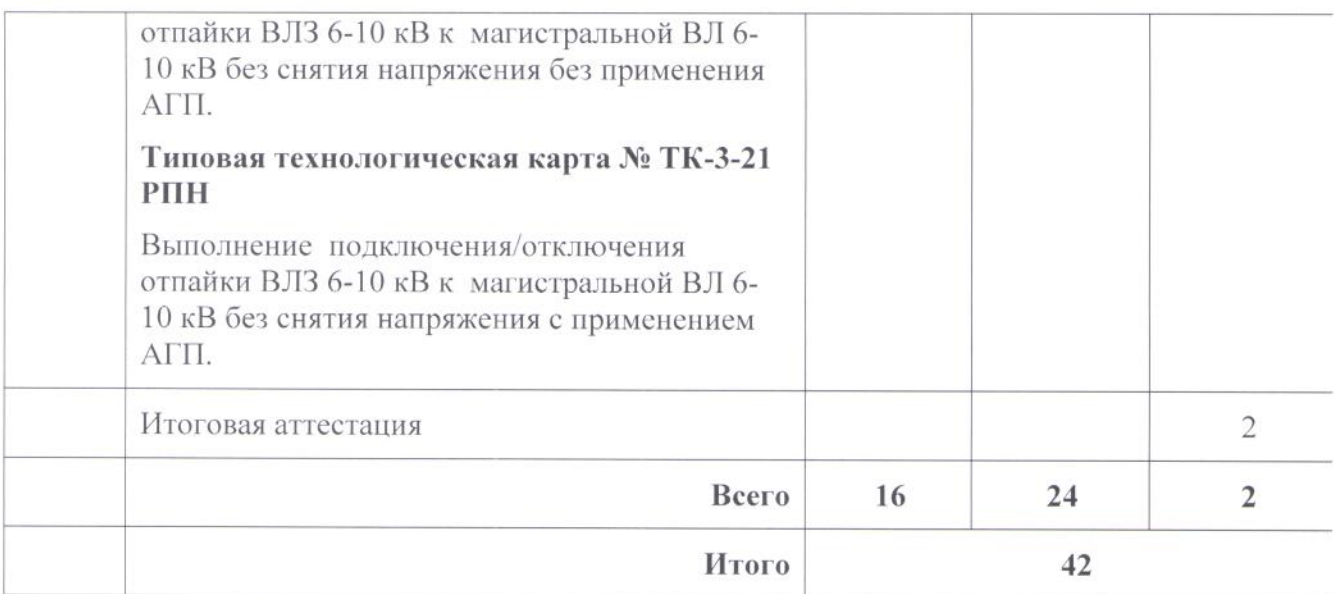

# СОДЕРЖАНИЕ ТЕМ ПРОГРАММЫ

### Тема 1. Организация производства работ без снятия напряжения на ВЛ (3) 6-10кВ.

Организация производства работ без снятия напряжения на ВЛ 6-10кВ.

Краткий обзор истории работ без снятия напряжения.

Требования к персоналу.

Технология (методы) работ без снятия напряжения.

Средства защиты, применяемые при работах без снятия напряжения.

### Тема 2. Эксплуатация и ремонт ВЛ 6-10 кВ.

#### Тема 2.1. Требования нормативных документов.

Требования типовой инструкции по техническому обслуживанию и ремонту воздушных линий электропередачи напряжением 0,38-20 кВ с неизолированными проводами (РД 153-34.3-20.662-98).

Требования ГОСТ 31946-2012 «Провода самонесущие изолированные и защищенные для воздушных линий электропередачи».

Технические требования ОАО «Россети Московский регион» утвержденные 13.04.2015 к линейной арматуре для проводов марки СИП-3.

Минимизация номенклатуры применяемого оборудования в ПАО «Россети Московский регион» в соответствии с распоряжением от 01.08.2005  $N<sub>069</sub>$ 

Единое оформление поопорных и однолинейных схем 6-20 кВ в соответствии с приказом от 25.12.2018 № 1480.

Тема 2.2. Инструмент и оснастка для проведения работ без снятия напряжения на ВЛ 6-10кВ.

Характеристики проводов марки СИП-3 и неизолированных проводов  $(A, AC)$ .

Оснастка для работ (устройства и комплекты приспособлений).

Инструмент для работ (арматура, прокалывающие и соединительные зажимы).

#### Тема  $2.3.$ Проведение работ без снятия напряжения П0 технологическим картам.

по Типовым технологическим Проведение работ картам  $\Pi$ <sup>O</sup> организации труда на основные виды работ по ремонту и строительству воздушных линий электропередачи с защищенными проводами напряжением 6-10 кВ (от производителей провода и арматуры):

-Монтаж зажимов для установки переносного заземления на ВЛЗ 6-10 кВ без применения АГП.

-Монтаж зажимов для установки переносного заземления на ВЛЗ 6-10 кВ с применением АГП.

-Выполнение подключения/отключения отпайки ВЛЗ 6-10 кВ к магистральной ВЛЗ 6-10 кВ без снятия напряжения без применения АГП.

-Выполнение подключения/отключения отпайки ВЛЗ 6-10 кВ к магистральной ВЛЗ 6-10 кВ без снятия напряжения с применением АГП.

подключения/отключения отпайки ВЛЗ 6-10 кВ к -Выполнение магистральной ВЛ 6-10 кВ без снятия напряжения без применения АГП.

-Выполнение подключения/отключения отпайки ВЛЗ 6-10 кВ к магистральной ВЛ 6-10 кВ без снятия напряжения с применением АГП.

# Тема 2.4. Оформление документации по выполненным работам.

Порядок оформления документации по выполненным работам без снятия напряжения при работах в электроустановках выше 1000В. Особенности оформления наряда-допуска.

# Тема 2.5. Классификация и общие технические требования к контактным электрическим соединениям согласно ГОСТ 10434-82.

Классификация:

- в зависимости от области применения:
- в зависимости от климатического исполнения и категории and the размещения электротехнических устройств;
- по конструктивному исполнению;
- в зависимости от материала соединяемых проводников и группы контактных соединений;

Технические требования:

- требования к конструкции;
- требования к электрическим параметрам;
- требования по устойчивости к механическим факторам:
- требования к надежности;
- требования безопасности.

#### Тема 3. Диагностика электрооборудования сетей 6-10 кВ.

Диагностика электрооборудования сетей 6-10 кВ:

- железобетонных опор:
- деревянных опор;
- арматуры;
- коммутационной аппаратуры ВЛ.

Современные приборы и метолы диагностики для указанного оборудования.

# Тема 4. Меры безопасности при организации и проведении работ на ВЛ 6-10кВ без снятия напряжения.

Риски при выполнении работ без снятия напряжения при работах в электроустановках выше 1000В. Опасность электрического тока и проведение работ на высоте. Виды воздействия электрического тока на Освобождение пострадавшего организм человека.  $O<sub>T</sub>$ действия электрического тока. Оказание первой помощи пострадавшему. Отработка практических навыков по реанимации пострадавшего.

# ПЛАНЫ ПРАКТИЧЕСКИХ ЗАНЯТИЙ

#### Практическое занятие 1

Цель практического занятия: отработка навыков выполнения работ по монтажу зажимов (Г и П -образной формы) для установки переносного заземления на ВЛЗ 6-10 кВ без снятия напряжения на ВЛ.

Задания для выполнения:

1. Организовать и подготовить рабочее место бригады с соблюдением Правил по охране труда при эксплуатации электроустановок.

2. Произвести монтаж зажимов (Г и П -образной формы) для установки переносного заземления на ВЛЗ 6-10 кВ, без снятия напряжения.

Методические рекомендации по выполнению заданий практического занятия:

В ходе выполнения первой части задания преподаватель знакомит слушателей с программой производственного обучения, с Правилами техники безопасности и пожарной безопасности при производстве работ, напоминает мероприятия по организации рабочего места электромонтера и основные требования безопасности работ на ВЛ, подлежащие безусловному выполнению.

Особое внимание необходимо уделить разделам по охране труда, требованиям обращения с электрооборудованием безопасного  $\overline{M}$ электроинструментами, индивидуальным средствам защиты и спецодежде, ответственности за нарушение правил по охране труда при эксплуатации электроустановок.

При выполнении второй части задания преподаватель проводит инструктаж по охране труда и пожарной безопасности на рабочем месте, акцентирует внимание на том, что подниматься на опору и работать на ней разрешается только в тех случаях, когда имеется полная уверенность в достаточной прочности опоры, в частности - ее основания.

Перед началом монтажа должны быть проверены все составляющие готовности технологического процесса: состояние опор, подготовленность рабочего места, наличие и исправность необходимых инструментов и приспособлений, средств защиты, комплектность материалов.

Организация выполнения задания по монтажу зажимов (Г и П образной формы) для установки переносного заземления на ВЛ 6-10 кВ под напряжением производится бригадой в количестве 3 человек: мастером (ИТР) и двумя электромонтерами по эксплуатации РС в соответствии с организационно-технологической картой.

Работы (последовательность операций) выполняются в соответствии с технологической картой № ТК-1-20 РПН на монтаж зажимов (Г и П образной формы) для установки переносного заземления на ВЛ 6-10 кВ, без снятия напряжения на ВЛ.

Приборы. инструмент, приспособления, материалы и средства индивидуальной защиты, необходимые для проведения практического занятия, приведены в соответствующих разделах ТК.

Литература для подготовки к практическому занятию

1. Правила по охране труда при эксплуатации электроустановок, утв. Приказом №328н от 24.07.2013 г.

2. Правила безопасности при работе  $\mathbf C$ инструментом И приспособлениями РД 34.03.204.

3. Инструкция по применению и испытанию средств защиты, используемых в электроустановках СО 153-34.03.603.

4. Правила по охране труда при работе на высоте. утв. Приказом №155н от 28.03.2014 г.

5. Типовая инструкция ПО эксплуатации ВОЗДУШНЫХ линий электропередач напряжением 0,38-20 кВ с не изолированными проводами. РД 153-34.3-20.662-98

6. Инструкция по оказанию первой помощи при несчастных случаях на производстве, утв. 21.06.2007 г. ОАО «РАО ЕЭС России».

7. Типовая технологическая карта № ТК-1-20 РПН на монтаж зажимов (Г и П - образной формы) для установки переносного заземления на ВЛ 6-20 кВ без снятия напряжения на ВЛ.

# Практическое занятие 2

Цель практического занятия: отработка навыков выполнения работ по подключения/отключения отпайки ВЛЗ выполнению  $6 - 10$  $\rm K\bar{B}$  $K$ магистральной ВЛЗ 6-10 кВ без снятия напряжения.

Залания лля выполнения:

1. Организовать и подготовить рабочее место бригады с соблюдением Правил по охране труда при эксплуатации электроустановок.

2. Произвести работу по выполнению подключения/отключения отпайки ВЛЗ 6-10 кВ к магистральной ВЛЗ 6-10 кВ без снятия напряжения.

Методические рекомендации по выполнению заданий практического занятия:

В ходе выполнения первой части задания преподаватель знакомит слушателей с программой производственного обучения, с Правилами техники безопасности и пожарной безопасности при производстве работ, напоминает мероприятия по организации рабочего места электромонтера и основные требования безопасности работ на ВЛ, подлежащие безусловному выполнению.

Особое внимание необходимо уделить разделам по охране труда, требованиям безопасного обращения  $\mathbf{C}$ электрооборудованием И электроинструментами, индивидуальным средствам защиты и спецодежде, ответственности за нарушение правил по охране труда при эксплуатации электроустановок.

При выполнении второй части задания преподаватель проводит инструктаж по охране труда и пожарной безопасности на рабочем месте. акцентирует внимание на том, что подниматься на опору и работать на ней разрешается только в тех случаях, когда имеется полная уверенность в достаточной прочности опоры, в частности - ее основания.

Перед началом монтажа должны быть проверены все составляющие готовности технологического процесса: состояние опор, подготовленность рабочего места, наличие и исправность необходимых инструментов приспособлений, средств защиты. комплектность И материалов.

Организация выполнения задания  $\Pi$ <sup>O</sup> выполнению подключения/отключения отпайки ВЛЗ 6-10 кВ к магистральной ВЛЗ 6-10 кВ под напряжением производится бригадой в количестве 3 человек: мастером (ИТР) и двумя электромонтерами по эксплуатации РС в соответствии с организационно-технологической картой.

Работы (последовательность операций) выполняются в соответствии с технологической картой  $N_2$  $TK-2-20$ **PITH** на выполнение подключения/отключения отпайки ВЛЗ 6-10 кВ к магистральной ВЛЗ 6-10 кВ без снятия напряжения без применения АГП и технологической картой № ТК-2-21 РПН на выполнение подключения/отключения отпайки ВЛЗ 6-10 кВ к магистральной ВЛЗ 6-10 кВ без снятия напряжения с применением АГП.

Приборы, инструмент, приспособления, материалы и средства индивидуальной защиты, необходимые для проведения практического занятия, приведены в соответствующих разделах организационнотехнологической карты.

Литература для подготовки к практическому занятию

1. Правила по охране труда при эксплуатации электроустановок, утв. Приказом №328н от 24.07.2013 г.

2. Правила безопасности при работе  $\mathbf{C}$ инструментом И приспособлениями РД 34.03.204.

3. Инструкция по применению и испытанию средств защиты, используемых в электроустановках СО 153-34.03.603.

4. Правила по охране труда при работе на высоте. утв. Приказом №155н от 28.03.2014 г.

5. Типовая инструкция эксплуатации  $\Pi$ O воздушных линий электропередач напряжением 0,38-20 кВ с не изолированными проводами. РД 153-34.3-20.662-98

6. Инструкция по оказанию первой помощи при несчастных случаях на производстве, утв. 21.06.2007 г. ОАО «РАО ЕЭС России».

7. Типовая технологическая карта № ТК-2-20 РПН на выполнение подключения/отключения отпайки ВЛЗ 6-10 кВ к магистральной ВЛЗ 6-10 кВ без снятия напряжения без применения АГП.

8. Типовая технологическая карта № ТК-2-21 РПН на выполнение подключения/отключения отпайки ВЛЗ 6-10 кВ к магистральной ВЛЗ 6-10 кВ без снятия напряжения с применением АГП.

#### Практическое занятие 3

Цель практического занятия: отработка навыков выполнения работ по выполнению подключения/отключения отпайки  $B<sub>II</sub>$ <sub>3</sub>  $6 - 10$  $\rm kB$  $\mathbf{K}^{\prime}$ магистральной ВЛ 6-10 кВ без снятия напряжения.

Задания для выполнения:

1. Организовать и подготовить рабочее место бригады с соблюдением Правил по охране труда при эксплуатации электроустановок.

2. Произвести работу по выполнению подключения/отключения отпайки ВЛЗ 6-10 кВ к магистральной ВЛ 6-10 кВ без снятия напряжения.

Методические рекомендации по выполнению заданий практического занятия:

В ходе выполнения первой части задания преподаватель знакомит слушателей с программой производственного обучения, с Правилами техники безопасности и пожарной безопасности при производстве работ, напоминает мероприятия по организации рабочего места электромонтера и основные требования безопасности работ на ВЛ, подлежащие безусловному выполнению.

Особое внимание необходимо уделить разделам по охране труда, обрашения с электрооборудованием безопасного требованиям электроинструментами, индивидуальным средствам защиты и спецодежде, ответственности за нарушение правил по охране труда при эксплуатации электроустановок.

При выполнении второй части задания преподаватель проводит инструктаж по охране труда и пожарной безопасности на рабочем месте, акцентирует внимание на том, что подниматься на опору и работать на ней разрешается только в тех случаях, когда имеется полная уверенность в достаточной прочности опоры, в частности - ее основания.

Перед началом монтажа должны быть проверены все составляющие готовности технологического процесса: состояние опор. рабочего места, наличие и исправность необходимых полготовленность приспособлений, инструментов средств защиты, комплектность И материалов.

Организация выполнения залания  $\overline{10}$ выполнению подключения/отключения отпайки ВЛЗ 6-10 кВ к магистральной ВЛ 6-10 кВ под напряжением производится бригадой в количестве 3 человек: мастером (ИТР) и двумя электромонтерами по эксплуатации РС в соответствии с организационно-технологической картой.

Работы (последовательность операций) выполняются в соответствии с  $TK-3-20$ картой No **PITH** технологической на выполнение подключения/отключения отпайки ВЛЗ 6-10 кВ к магистральной ВЛ 6-10 кВ без снятия напряжения без применения АГП и технологической картой № ТК-3-21 РПН на выполнение подключения/отключения отпайки ВЛЗ 6-10 кВ к магистральной ВЛ 6-10 кВ без снятия напряжения с применением АГП.

Приборы, инструмент, приспособления, материалы и средства индивидуальной защиты, необходимые для проведения практического соответствующих разделах организационнозанятия, приведены в технологической карты.

Литература для подготовки к практическому занятию

1. Правила по охране труда при эксплуатации электроустановок, утв. Приказом №328н от 24.07.2013 г.

2. Правила безопасности работе при  $\mathcal{C}$ инструментом  $\overline{M}$ приспособлениями РД 34.03.204.

3. Инструкция по применению и испытанию средств защиты, используемых в электроустановках СО 153-34.03.603.

4. Правила по охране труда при работе на высоте. утв. Приказом №155н от 28.03.2014 г.

5. Типовая инструкция  $\Pi$ O эксплуатации ВОЗДУШНЫХ линий электропередач напряжением 0,38-20 кВ с не изолированными проводами. РД 153-34.3-20.662-98

6. Инструкция по оказанию первой помощи при несчастных случаях на производстве, утв. 21.06.2007 г. ОАО «РАО ЕЭС России».

7. Типовая технологическая карта № ТК-3-20 РПН на выполнение подключения/отключения отпайки ВЛЗ 6-10 кВ к магистральной ВЛ 6-10 кВ без снятия напряжения без применения АГП.

8. Типовая технологическая карта № ТК-3-21 РПН на выполнение подключения/отключения отпайки ВЛЗ 6-10 кВ к магистральной ВЛ 6-10 кВ без снятия напряжения с применением АГП.